## **ONEIDA NATION ENTERPRISES, LLC**

## **Find a Doctor** or Specialist

Excellus BlueCross BlueShield is part of a network of BlueCross BlueShield Plans that make up the largest group of Participation Doctors and Specialists in the world. With that you get cost effective quality health care whenever you need it.

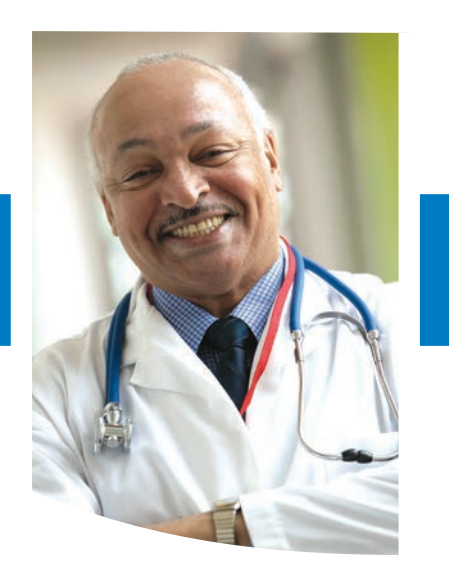

## Our online provider directory makes it easy to search for providers by:

- Name  $\bullet$
- Zip code
- Gender  $\bullet$
- Languages spoken  $\bullet$
- Accepting new patients
- Hospital affiliation  $\bullet$

Results include:

- Office hours  $\bullet$
- Locations
- Phone numbers
- Map & Directions  $\bullet$
- Handicap Accessibility  $\bullet$

Just look over our alphabetical listing online at ExcellusBCBS.com/ FindProvider

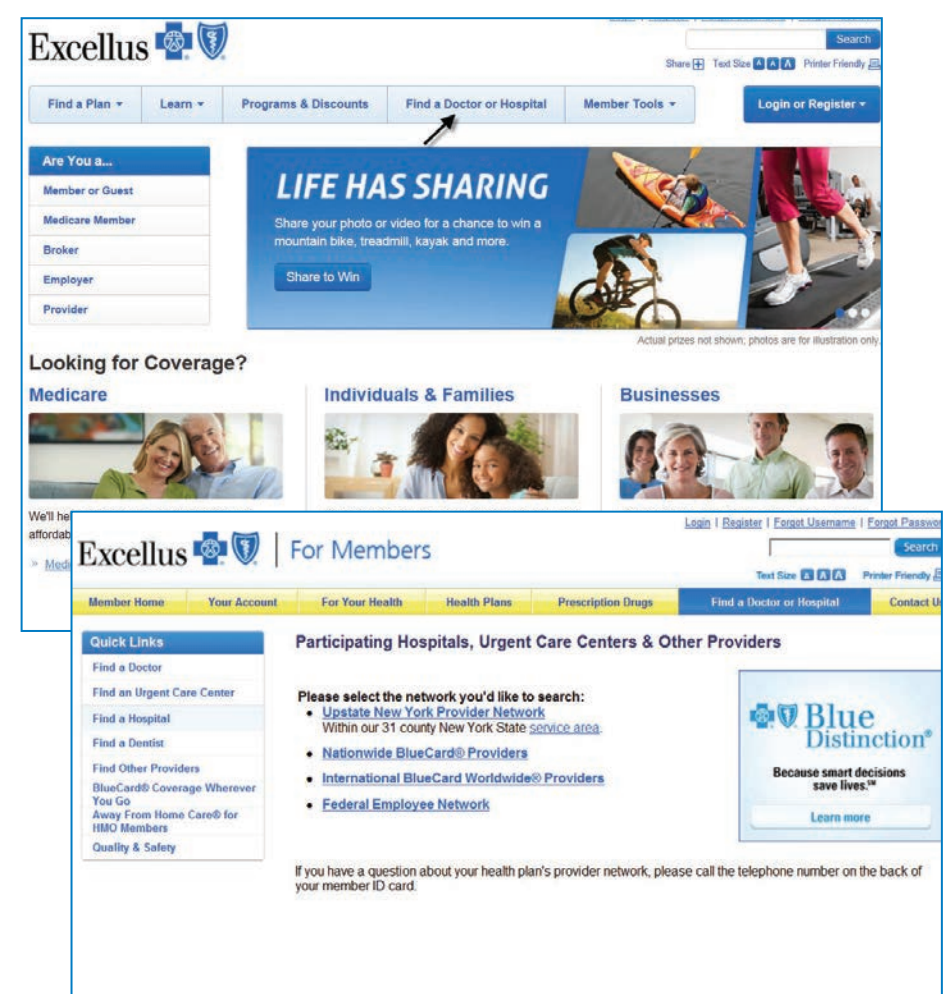

For Provider/HospitalSearch

- 1. Go online at Excellusbcbs.com
- 2. Select "For Members"
- 3. Select "Find a Doctor or Hospital"
- 4. Select Find a Doctor/Hospital from list 4. Select the network you want to search,
- Upstate NY, Nationwide or Global
- 5. Select Excellus BluePPO from Health Plan list in Step 1
- 6. To narrow your search, input a zip code or county

7. Select search

## ExcellusBCBS.com/FindProvider

For Dentist Search

- 1. Follow steps 1 through 3 for provider search
- 2. Select Find a Dentist from the list
- 3. Select network under last bullet " For All Other Dental Plans", Dentists in New York State
- 4. Select Dental BluePPO from Health Plan list in Step 1
- 5. To narrow search, Input zip code or county
- 6. Select Search